#### Printed Page:- Subject Code:- ACSE0505

Roll. No:

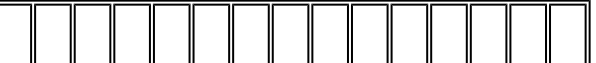

## NOIDA INSTITUTE OF ENGINEERING AND TECHNOLOGY, GREATER NOIDA

## (An Autonomous Institute Affiliated to AKTU, Lucknow)

B.Tech.

#### SEM: V - THEORY EXAMINATION (2022 - 2023)

#### Subject: Web Technology

Time: 3 Hours Max. Marks: 100

General Instructions:

IMP: Verify that you have received the question paper with the correct course, code, branch etc.

- 1. This Question paper comprises of three Sections -A, B, & C. It consists of Multiple Choice Questions (MCQ's) & Subjective type questions.
- 2. Maximum marks for each question are indicated on right -hand side of each question.
- 3. Illustrate your answers with neat sketches wherever necessary.
- 4. Assume suitable data if necessary.
- 5. Preferably, write the answers in sequential order.
- 6. No sheet should be left blank. Any written material after a blank sheet will not be evaluated/checked.

SECTION A 20

1. Attempt all parts:-

- 1-a. Combination of text, multimedia and hyperlink is called.[CO1]
	- (a) Hypermedia
	- (b) Hypertext
	- (c) Hypertext Transcript Protocol
	- (d) Dynamic Website

### 1-b. A web server is a  $[CO1]$  1

- (a) High end machine serving clients
- (b) Set of web clients
- (c) Web Protocol
- (d) Web Communication standard
- 1-c. In HTML discuss and define the role of DOM.[CO2] 1
	- (a) Language dependent application programming
	- (b) Hierarchy of objects in ASP.NET
	- (c) Application programming interface

(d) Convention for representing and interacting with objects in html documents

# 1-d. When to use a SAX Parser?[CO2] 1 (a) You can process the XML document in a linear fashion from the top down. (b) You are processing a very large XML document whose DOM tree would consume too much memory. (c) The problem to be solved involves only part of the XML document (d) All of the above. 1-e. Select property used to change the text color of an element?[CO3] 1 (a) fontcolor: (b) textcolor: (c) textcolour: (d) color: 1-f. Inline styles are written within the \_\_\_\_\_\_ attribute.[CO3] 1 (a) style (b) css (c) stylesheet (d) Both A. and B. 1-g. Does JavaScript allow exception handling?[CO4] 1 (a) Yes, it provides try, catch as well as throw key word for exception handling (b) Yes, but it provides only try block (c) Yes, but it provides only Try catch block, but does not allow throw exception (d) no 1-h. The statement  $a == b$  refers to  $[CO4]$   $[CO4]$ (a) Both a and b are equal in value, type and reference address (b) Both a and b are equal in value (c) Both a and b are equal in value and type (d) There is no such statement 1-i. Variable name in PHP starts with .[CO5] 1 (a) ! (Exclamation) (b) \$ (Dollar) (c) & (Ampersand)

 $(d)$  # (Hash)

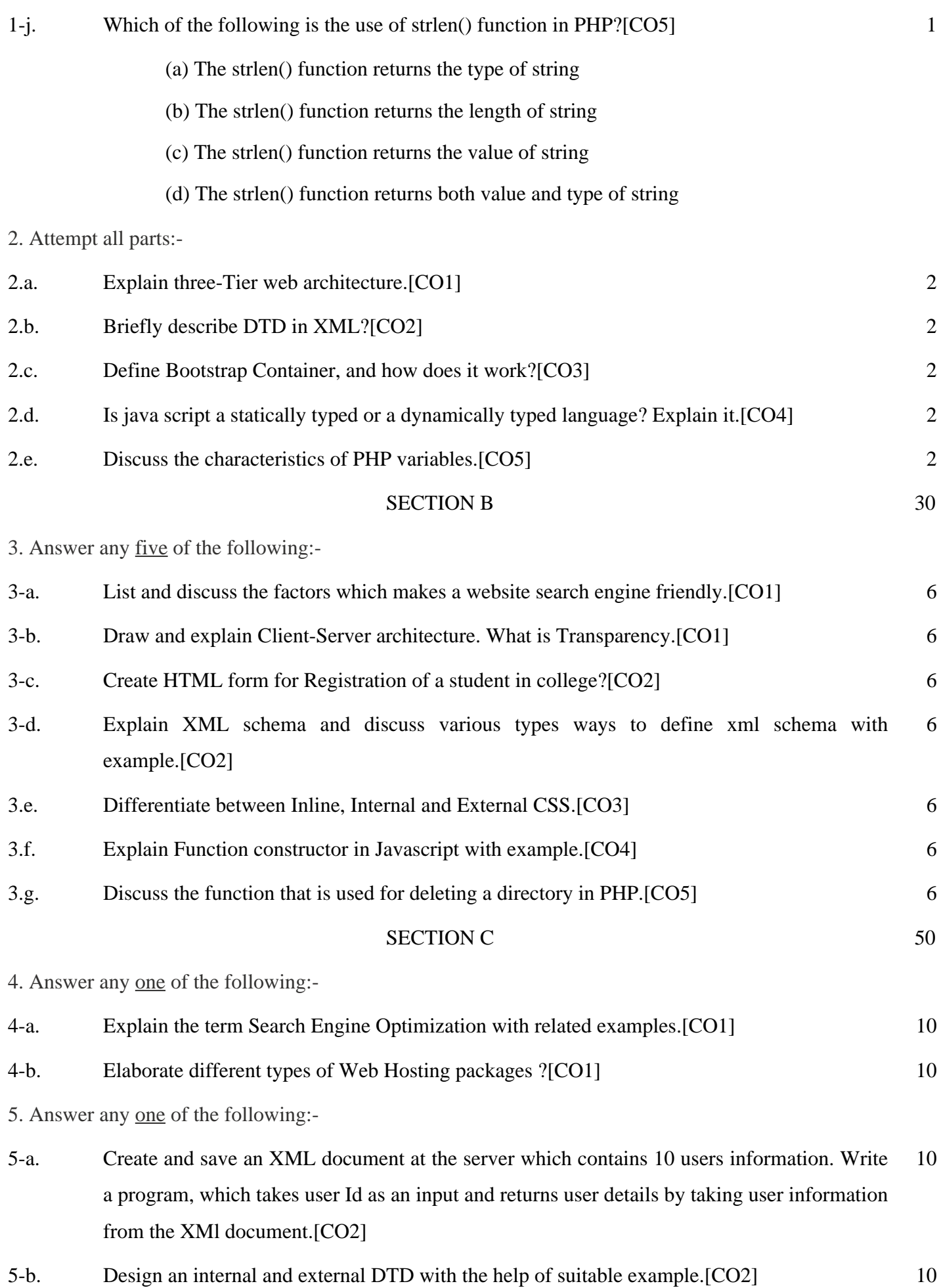

- 6. Answer any one of the following:-
- 6-a. Explain why to choose bootstrap for building the website?[CO3] 10
- 6-b. Create a webpage which displays "Hello World" with font size 20 pixels, bold format, in "Times New Roman" font and green in color using inline CSS, embedded CSS and external CSS.[CO3] 10

7. Answer any one of the following:-

- 7-a. Explain object-based concept in JavaScript. Justify your answer.[CO4] 10 7-b. Develop a simple online shopping application using JavaScript.(Assume your own data).[CO4] 10
- 8. Answer any one of the following:-

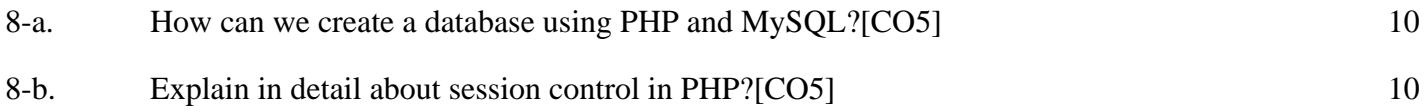